Bitácora de mis vistas a la biblioteca

Registra la fecha y la actividad que realizaste en tus vistas a la

biblioteca.

 $\bigoplus$ 

,

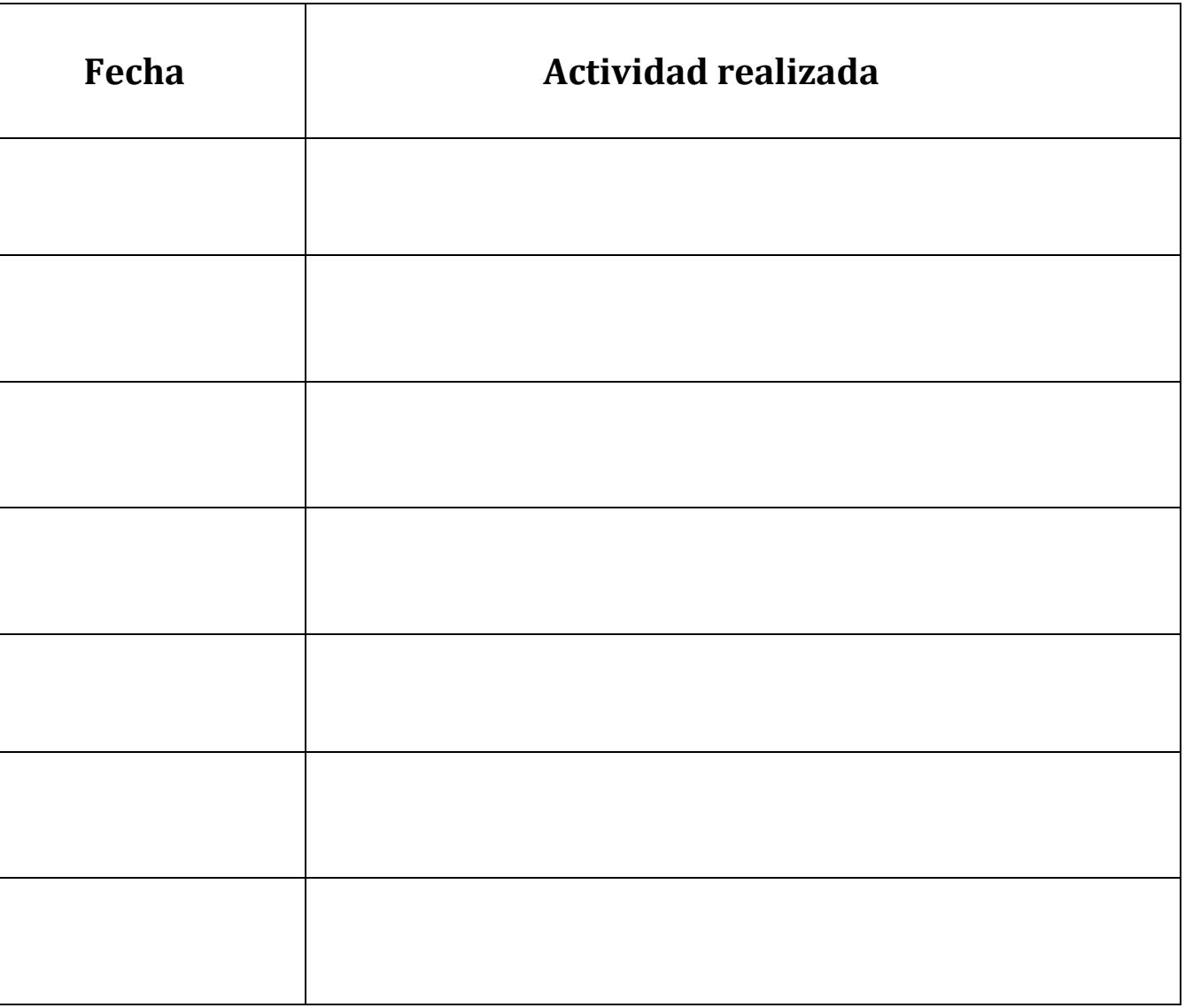

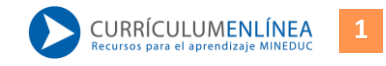